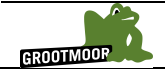

# **Entschlüsselung des Klimasystems – Schritt für Schritt**

Man kann das Klimasystem im Modell schrittweise aufbauen, indem man einzelne physikalische Prozesse ins Modell aufnimmt. Starte zunächst mit einem System ohne Atmosphäre, Ozean oder Eis, wie es beispielsweise auf dem Mond existiert.

 $\triangleright$  Dazu schaltest du alle Prozesse aus.

## **Beobachtung:**

Du erhältst eine Erde mit einem extrem starken saisonalen Zyklus, die viel kälter als unser aktuelles Klima ist. Sie hat, bis auf die meridionalen Temperaturgradienten, keine regionale Struktur.

Durch einen schrittweisen Aufbau des Klimasystems wird es möglich das Zustandekommen der regionalen Strukturen zu verstehen.

# **Schritt 1:**

Zuerst führst du eine Atmosphärenschicht ein, die aber noch kein CO<sub>2</sub> oder Wasserdampf enthält.

 $\triangleright$  Dazu schaltest du links die Atmosphäre ein.

Das Modell simuliert nun zwei Prozesse, wenn alle anderen Prozesse deaktiviert sind:

- 1. Den turbulenten sensiblen Wärmeaustausch mit der Oberfläche und
- 2. die thermische Strahlung, die durch die restlichen Spurengase (ohne CO2 oder Wasserdampf) beeinflusst wird.

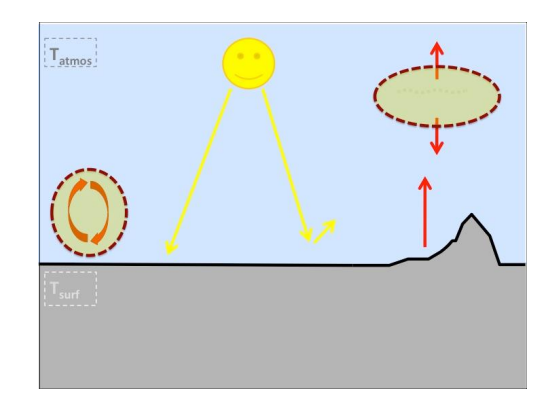

## **Beobachtungen und Ursachen:**

Der sensible Wärmeaustausch kühlt die Oberfläche ab, da die Atmosphärenschicht im Durchschnitt kälter ist als die Oberfläche. Dieser Effekt kann in fast allen Regionen beobachtet werden.

Im Winter beobachtet man eine\_\_\_\_\_\_\_\_\_\_\_\_\_\_\_\_\_\_\_\_\_\_\_ der sonst sehr kalten Polarregionen, verursacht durch die veränderte Strahlungsbilanz.

Außerdem zeigen sich topographische Effekte in den

# **Schritt 2:**

Nun berücksichtigst du die aktuelle CO<sub>2</sub>-Konzentration.

 $\triangleright$  Dazu schaltest du rechts die Atmosphäre und links zusätzlich CO<sub>2</sub> ein.

# **Beobachtungen und Ursachen:**

Die gesamte Erdoberfläche erwärmt sich um ca. <br>
<sup>•</sup>C, was auf den zurückzuführen ist.

# **Schritt 3:**

Neben der "populären" CO<sub>2</sub>-Konzentration gibt es ein weiteres Gas, was den Treibhauseffekt der Erde viel stärker beeinflusst. Das ist der atmosphärische Wasserdampf. Untersuche den Einfluss des Wasserdampfs auf die globale Temperatur.

 $\triangleright$  Dazu schaltest du links CO<sub>2</sub> aus und den Wasserkreislauf (Hydrological cycle) ein.

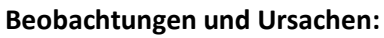

Die Erdoberfläche erwärmt sich im globalen Mittel um ca. \_\_\_\_\_\_\_°C. Die Erwärmung zeigt saisonale Änderungen und regionale Strukturen. Gut erkennbar ist die Abhängigkeit von der Oberflächenfeuchtigkeit und der Temperatur.

ÿ Nutze die Info, dort wird die die Oberflächenfeuchtigkeit angezeigt, leider fehlt die Übersicht zur saisonalen Variabilität über Land.

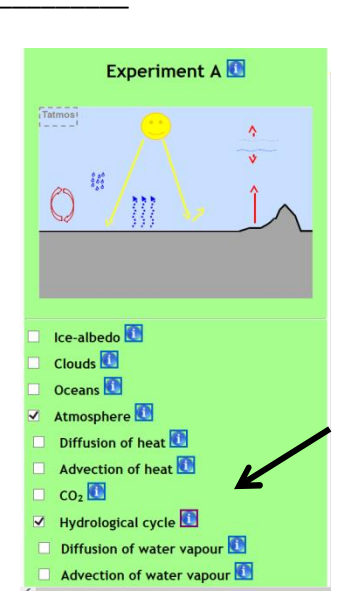

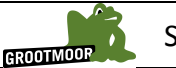

Saettigungsmenge von Wasserdampf in der Luft

## **Schritt 4:**

Zwischen den beiden Treibhausgasen existiert weiterhin ein positiver Rückkopplungsprozess. Mehr CO2 in der Atmosphäre führt zu einer Erwärmung und stärkerer Verdunstung an der Oberfläche. Eine wärmere Atmosphäre kann außerdem mehr Wasserdampf aufnehmen, da der Taupunkt höher liegt (Abb. rechts). Der erhöhte Wasserdampf als relevantestes Treibhausgas verstärkt nun den ursprünglichen  $CO<sub>2</sub>$  –Effekt.

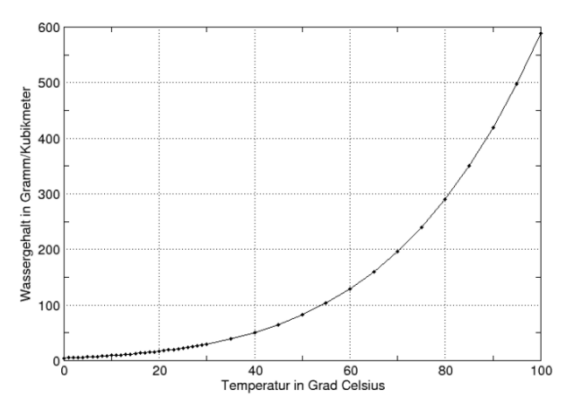

 $\triangleright$  Schalte rechts den Wasserkreislauf an und links zusätzlich CO<sub>2</sub> ein.

## **Aufgabe 1**

Beschreibe die Unterschiede der Modellergebnisse hinsichtlich ihrer räumlichen und saisonalen Struktur.

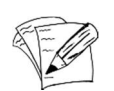

# **Schritt 5:**

Dem realen Klima kommt man deutlich näher, wenn man den Wärmeaustausch mit dem Ozean berücksichtigt und eine Wechselwirkung benachbarter Modellboxen erlaubt. Den Einfluss des Ozeans hast du bereits im vorherigen Arbeitsauftrag untersucht. Er wirkt ausgleichend auf den

\_\_\_\_\_\_\_\_\_\_\_\_\_\_\_\_\_\_\_\_\_\_\_\_\_\_\_\_\_\_\_\_ . Über die lateralen Austauschprozesse werden Wechselwirkungen zwischen Meer und Land wirksam.

#### **Aufgabe 2**

Beschreibe, wie sie sich auswirken.

ÿ Dazu schalte auf beiden Seiten den Ozean und links auch noch die Wärmediffusion an.

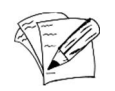

#### **Beobachtung:**

Durch die Wärmediffusion reduziert sich der Land-See-Kontrast. Im Winter wirkt der Effekt über Land stark \_\_\_\_\_\_\_\_\_\_\_\_\_\_und im Sommer \_\_\_\_\_\_\_\_\_\_\_\_\_\_\_\_\_\_. Das extreme Klima der Winter in der \_\_\_\_\_\_\_\_\_\_\_\_\_\_Region ist am stärksten beeinflusst. Hier wird das Klima stark durch den turbulenten Wärmeaustausch mit geringeren Breiten beeinflusst. Durch die Berücksichtigung des turbulenten Wärmeaustauschs werden die regionalen Klimaunterschiede deutlich realistischer.

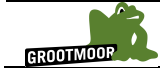

## **Schritt 6:**

Natürlich hat auch das Windsystem der Erde einen erheblichen Einfluss auf das Klimasystem, denn das globale Windsystem transportiert Wärme. Diesen Transportprozess nennt man Advektion.

 $\triangleright$  Schalte rechts die Wärmediffusion und links die Wärmeadvektion an.

#### **Aufgabe 3**

Beschreibe den Einfluss des Windes auf das Kontinentalklima in der Westwindzone.

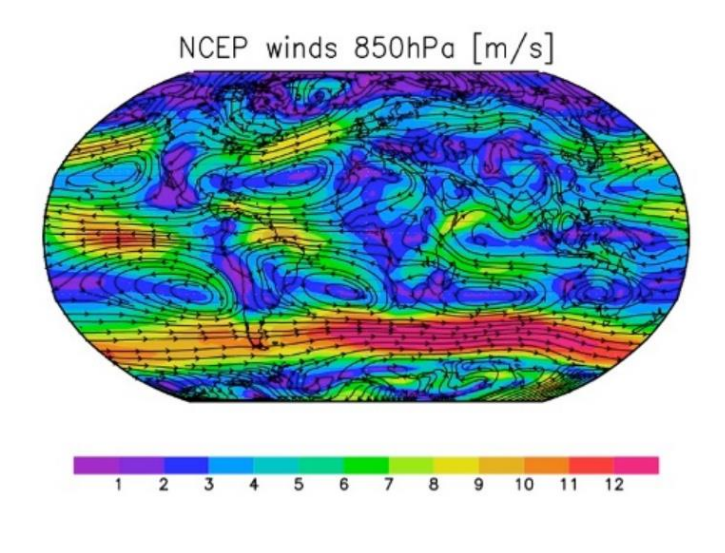

## **Schritt 7:**

Das Modell gibt die regionalen Strukturen des Klimasystems nun schon recht gut wieder. Allerdings ist die mittlere globale Temperatur noch viel zu hoch, da bisher zwar der Wasserdampf in der Atmosphäre berücksichtigt wurde, aber noch keine Kondensation und Wolkenbildung möglich war.

 $\triangleright$  Schalte nun auch rechts die Advektion ein und füge Wolken auf der linken Seite hinzu.

# **Beobachtungen und Ursachen:**

Die Wolken haben global einen kühlenden Effekt. Es ist aber nicht so leicht zu differenzieren, was lokal geschieht. Für genauere Informationen kann man unter den Tutorials das Thema Clouds wählen. Wolken können abhängig vom \_\_\_\_\_\_\_\_\_\_\_\_\_\_\_\_\_\_eine kühlende oder auch wärmende Wirkung haben. Global überwiegt der \_\_\_\_\_\_\_\_\_\_\_\_\_\_\_\_\_ Effekt.

# **Schritt 8:**

In trockenen Gebieten der Erde gibt es einen weiteren positiven Rückkopplungsprozess über den Wasserdampftransport. Es sind zwei Prozesse zu unterscheiden, der turbulente Transport (Diffusion) und die Advektion des Wasserdampfs durch die lokalen Winde.

ÿ Schalte links alle Prozesse an und rechts bleiben Diffusion und Advektion von Wasserdampf ausgeschaltet.

#### **Beobachtungen und Ursachen:**

Über beide Prozesse gelangt Wasserdampf von relativ feuchten zu relativ trockenen Regionen. Das führt zu einer verstärkten Erwärmung in diesen Regionen durch den

und einer gleichzeitigen einer der Regionen, aus denen der Wasserdampf kommt (z.B. den Tropischen Ozeanen). Dieser Heizeffekt ähnelt dem \_\_\_\_\_\_\_\_\_\_\_\_\_\_\_\_\_\_\_\_\_\_\_\_\_\_\_durch Advektion und unterliegt ebenfalls einem starken saisonalen Zyklus.

#### **Lösungswörter Lückentext:**

Gebirgsregionen der Erde Kühlung neun Wärmetransport Erwärmung 35 Treibhauseffekt erwärmend kühlend polaren kühlende Bewölkungsgrad saisonalen Zyklus Treibhauseffekt des Wasserdampfes